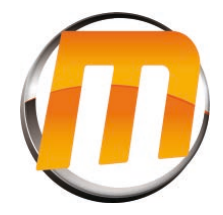

\* CETTE OPÉRATION PEUT SE RÉALISER SEULEMENT QUAND LE STORE EST PROGRAMMÉ

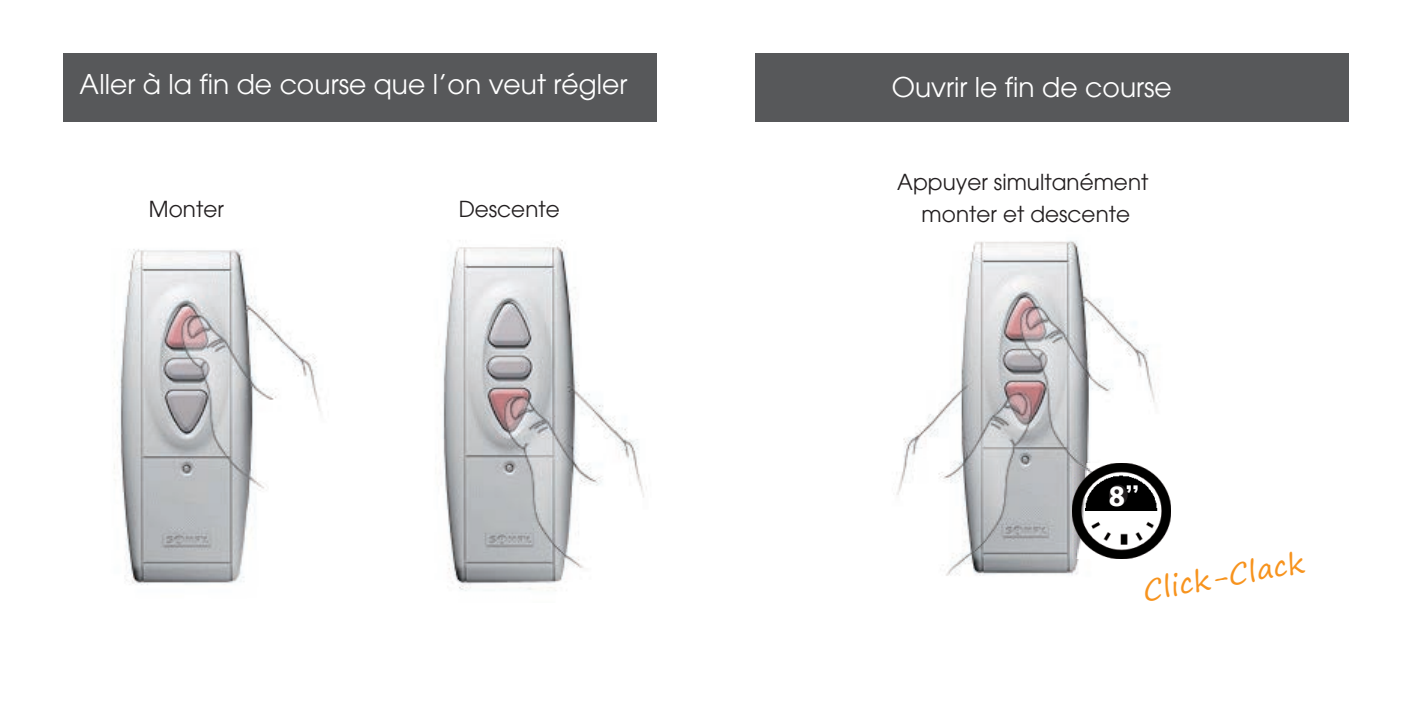

## Modifier le fin de course de la course de la course de la course de la course de la course de la course de la course

Régler le fin de course

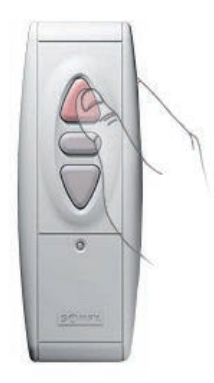

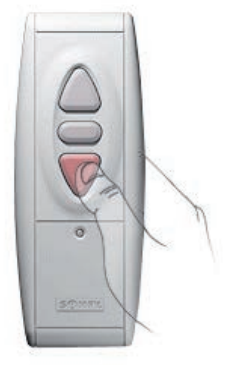

Appuyer "My"

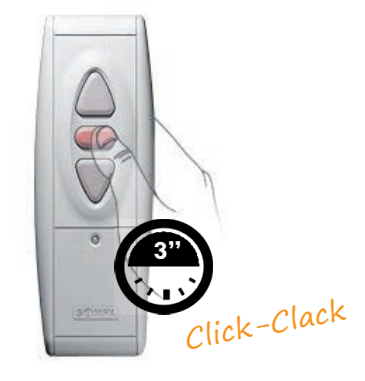